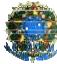

# **FORM SN: FORMULÁRIO ÚNICO DE REQUISIÇÃO DE EXAMES PARA SÍNDROMENEUROLÓGICA - versão Dez/2015**

O presente formulário contempla os padrões definidos na Portaria SDA 168, de 27 de setembro de 2005. Abaixo seguem instruções básicas de preenchimento, destacando-se que a utilização do mesmo deve seguir as recomendações e orientações da Coordenação de Controle da Raiva dos Herbívoros e das Encefalopatias Espongiformes Transmissíveis – CRHE/CGCD/DSA.

Deve ser utilizado para envio de amostras para testes laboratoriais e para levantamento de informações para apoiar a investigação e avaliação clínica e epidemiológica de suspeitas ou focos de síndromes neurológicas. O fluxo dos formulários deve seguir as orientações constantes no Manual do Sistema Nacional de Informação Zoossanitária – Manual SIZ.

 $\Rightarrow$  Utilizar somente um formulário por animal.

Apesar do formulário ser autoexplicativo, são apresentadas noções gerais de preenchimento, bem como esclarecimentos adicionais em itens considerados críticos para: cadastramento da amostra no sistema de diagnóstico laboratorial; aproveitamento de amostras de ruminantes em procedimentos de certificação da condição zoossanitária do País (com especial atenção à Organização Mundial de Saúde Animal – OIE); e atuação do serviço veterinário oficial (SVO) em eventual caso positivo para encefalopatia espongiforme transmissível (EET)

O preenchimento dos campos deve seguir as seguintes orientações:

 $\Rightarrow$  Informar as datas no formato "dd/mm/aaaa" e os nomes de municípios, pessoas e estabelecimentos sem abreviaturas.

O preenchimento do Formulário inicia-se com sua identificação, de acordo com os campos disponíveis na parte superior direita. Estão disponíveis duas opções: uma para uso apenas do SVO e outra para outros profissionais que não atuam no SVO. O profissional requisitante deve, portanto, optar por apenas uma das opções disponíveis, de acordo com as seguintes orientações:

- 1. **Identificação do formulário** (utilizar apenas uma opção):
	- a) SVO: para ser utilizado pelos profissionais do SVO quando do atendimento a uma suspeita ou foco. Nesse caso, deverá ser informado o número do FORM-IN que deu origem ao atendimento e se a colheita está relacionada a um atendimento complementar, optando por NÃO ou SIM no campo FORM-COM. No caso de SIM, registrar o número da visita complementar.
	- b) Outros: para uso de outros profissionais que não fazem parte do SVO e, portanto, não há preenchimento de FORM-IN. O profissional deverá informar NÚMERO SEQUENCIAL (que deve ser reiniciado a cada ano), ANO (formato de quatro dígitos) e a sigla da UF de localização do estabelecimento onde as amostras foram colhidas.

2. **Amostra colhida por** (utilizar apenas uma opção): Registrar quem fez a colheita da amostra, dentre as situações: funcionário do SVO; médico veterinário privado; profissional de serviço oficial não SVO (Saúde, Prefeitura, etc.) ou outro (quando não se enquadrar nas opções anteriores).

# **Campo A. Identificação do responsável**

Registrar os dados do responsável pelo pedido do exame, que é quem receberá as informações do laboratório sobre a amostra em questão, tais como resultados, eventuais pedidos de correções ou dados adicionais, etc. Em algumas situações, quem procedeu a colheita poderá não ser o mesmo que o responsável pela amostra, como por exemplo; quando a UVL recebe amostra colhida por terceiros, para envio ao laboratório. Nesse caso, o competente funcionário da UVL deverá preencher o FORM-SN como responsável pela amostra e assim, deve assegurar-se que as informações a serem registradas no formulário estejam corretas, evitando-se problemas no processamento da amostra, que podem acarretar até o seu descarte devido a inconformidades no FORM-SN.

# **Campo B. Informações sobre o estabelecimento.**

Registrar os dados solicitados sobre o estabelecimento onde as amostras foram colhidas. Quando o atendimento for realizado pelo SVO, as informações deverão estar de acordo com o FORM-IN.

Especificamente para o campo reservado para as **Coordenadas**, assinalar, inicialmente, qual o *datum* utilizado no levantamento das coordenadas (de acordo com a configuração do aparelho GPS utilizado) e preencher os campos em um dos formatos disponíveis: Sexagesimal (Graus, Minutos e Segundos) ou Grau decimal. No formato Sexagesimal, os graus e minutos são números inteiros que devem ser constituídos de dois dígitos cada e os segundos devem ser constituídos de dois dígitos inteiros e um decimal (ex: 01° 22' 33,4"). O formato Grau decimal, deve ser informado com dois dígitos inteiros e até 10 decimais. Para qualquer um dos formatos, no preenchimento eletrônico do formulário, deve-se digitar apenas os números, sem vírgula ou ponto (os campos

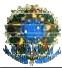

estão configurados para automaticamente incluir a vírgula). Especialmente para os Estados do **Amazonas, Amapá, Pará e Roraima**, não deixar de informar se a **latitude** se refere ao hemisfério sul ou norte, assinalando a opção correspondente. Para a **longitude**, esse campo não está disponível uma vez que o País está localizado totalmente a oeste (W) do Meridiano de Greenwich.

Quando o atendimento for realizado pelo SVO, e diante da indisponibilidade de se obter as coordenadas geográficas, está disponível o campo opcional **Quadrante estadual** que deve ser preenchido com as identificações H (horizontal) e V (vertical), referentes ao sistema continental de vigilância epidemiológica, implantado e gerenciado pelo Centro Panamericano de Febre Aftosa – PANAFTOSA.

### **Campo C. Descrição do animalsuspeito e do rebanho em que se encontrava.**

Item 1. Escolher uma das opções: *bovina; bubalina; equina; ovina; caprina; suína; canina; felina; morcego hematófago; morcego não-hematófago ou animal silvestre.*

Item 2. Indicar país de origem para bovino ou bubalino importado.

Item 3. Inserir a espécie do animal silvestre (ou deixar em branco quando não aplicável).

Item 4. Para ruminantes, indicar onde a amostra foi colhida, escolhendo uma entre as opções: *estabelecimento de criação; hospital veterinário; aglomerações* ou *outros(Especificar).*

Item 5. Registrar o nome ou número de identificação individual do animal suspeito, bem como a raça, a aptidão produtiva (leite, corte ou misto) e o sexo.

Quanto à idade, deverá ser informado se a mesma está sendo registrada em meses ou anos, considerando as seguintes observações:

- Para ruminantes, registrar a idade em anos, sendo específica quando obtida com base em registro genealógico ou de controle da propriedade. Quando a idade for estimada, sempre que possível, utilizar pontos de corte de meio em meio ano, como por exemplo: 2 anos, 2,5 anos (2 anos e meio).
- Para não ruminantes: usar formato de idade em meses ou anos, o que for mais aplicável.

Item 6. Marcar uma ou mais das opções quanto ao método para indicar a idade do ruminante: *registro genealógico; cronologia dentária ou cornual* e *marcação da vacina de brucelose.*

Item 7. Inserir em cada um dos quadros, os dados quanto ao N° de animais no rebanho existente na propriedade suspeita; número de animais doentes (os que manifestaram sinais clínicos semelhantes) e número de mortos (devido ao problema em questão).

Caso a amostra encaminhada seja procedente de animais de companhia ou de animais silvestres, deve-se desconsiderar essa informação.

Item 8. Marcar a opção "SIM" ou "NÃO", sobre se havia outras espécies afetadas e, se afirmativo, registrar quando e qual (is).

Item 9. Assinalar uma ou mais das opções que demonstrem a vacinação do animal morto e as respectivas datas. As opções são: *raiva; clostridiose; cinomose; leptospirose; botulismo; encefalomielite equina* e *outras.*

#### **Campo D. Ações na propriedade suspeita e os sinais clínicos apresentados.**

Item 1. Escolher apenas uma das seguintes opções, com base na fonte notificante: *propriedade; terceiros* ou *vigilância oficial*, considerando asseguintes definições:

 Propriedade: engloba os responsáveis diretos pelos animais, incluindo proprietários, produtores, tratadores, gerentes, médicos veterinários que prestam assistência contínua à propriedade, entre outros profissionais que atuam no manejo dos animais investigados. Para o sistema de vigilância "passiva" representa a categoria de maior interesse, buscando indicar o nível de conhecimento e comprometimento da comunidade diretamente envolvida no manejo dos animais com a importância da notificação de achados clínicos de interesse para o sistema de vigilância nacional.

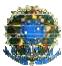

- Terceiros: qualquer outra origem que não se enquadre nas opções anteriores como, por exemplo, vizinhos, veterinários privados, veterinários habilitados e demais representantes da comunidade sem relação direta com os animais motivo de investigação ou com o SVO.
- Vigilância oficial: inclui todas as ocorrências oriundas de ações executadas diretamente pelo SVO. Exemplos dessa categoria incluem: registros oriundos de achados nos matadouros; identificação de casos prováveis ou confirmados durante investigação de vínculos epidemiológicos ou durante inquéritos epidemiológicos, monitoramentos ou outras fiscalizações de rotina do SVO.

Item 2. No formato "dd/mm/aaaa", informar as datas de notificação, 1ª visita e de provável início da doença. Citar a data da primeira visita na propriedade gerada devido ao item 1 e que possibilitou, mediante investigação epidemiológica, sugerir uma data provável do início do foco. Destacando-se que, no caso de ruminantes, a data de provável início da doença é de suma importância para a definição de categoria de vigilância (próximo item 3).

Item 3. No caso de ruminantes, assinalar uma das seguintes opções para categoria do animal submetido à vigilância (marcar apenas uma opção)

3.1. Com distúrbio neurológico/locomotor/comportamental (neste caso deverá ser marcada pelo menos uma das opções do item 4;

- 3.2. Com doença crônica, caquetizante ou depauperante;
- 3.3. Em decúbito ou que não se locomove sem ajuda;
- 3.4. Encontrado morto na fazenda ou no transporte;
- 3.5. Não aplicável para amostras de campo;
- 3.6. Bovino ou bubalino importado de país de risco para Encefalopatia Espongiforme Bovina EEB;
- 3.7. Com vínculo epidemiológico de investigação de EET.

No caso das categorias 3.1 e 3.2, deve-se incluir a duração (em dias) da alteração apresentada pelo animal. Caso essa informação não esteja disponível, marcar "SI" no campo inerente ao período de duração dos distúrbios.

Item 4. Assinalar, obrigatoriamente para a categoria 3.1 de vigilância, as alterações apresentadas pelo animal suspeito, podendo-se marcar o número de opções que se fizerem necessárias. Inicialmente, marcar o(s) tipo(s) de alteração (*neurológica ou de sensibilidade; de postura ou locomoção; comportamental*) ou morte súbita. Exceto para morte súbita, é necessário circular o(s) tipo(s) de distúrbio(s) relacionado(s) à alteração escolhida. Caso o distúrbio observado não esteja contemplado dentre as opções listadas, nesse item 4 marcar a alteração apresentada (*neurológica ou de sensibilidade; de postura ou locomoção; comportamental*) e posteriormente descrever o distúrbio no campo F – Observações.

Item 5. Registrar se houve eutanásia, por meio das opções "SIM" ou "NÃO".

Item 6. Registrar se havia animais que se recuperaram dos sinais clínicos, por meio das opções "SIM" ou "NÃO". Em caso afirmativo, indicar o percentual de recuperados.

Item 7. Informar se houve contato direto de pessoas com animais suspeitos, por meio das opções "SIM" ou "NÃO".

### **Campo E. Informações sobre a colheita, acondicionamento e conservação da amostra**

Item 1. Tipo de amostra enviada. Assinalar uma ou mais das opções, sendo que as amostras devem pertencer ao mesmo animal: encéfalo; medula; vísceras e outras (especificar). No caso de "vísceras" ou "outras, deve-se especificar quais.

Item 2. Informar dia e hora provável da morte.

Item 3. Registrar o dia e a hora da colheita da (s) amostra(s).

Item 4. Preencher o tempo entre a colheita e a conservação do material, em hora (s).

Item 5. Marcar as opções referentes ao meio de conservação das amostras: refrigerado; formolizado; congelado; ou glicerina a 50% tamponada (exclusivamente para parte anatômica a ser submetida ao teste de raiva).

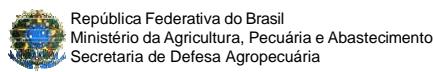

#### **Campo F. Observações**

Registrar outras informações consideradas pertinentes, inclusive informando agressões a pessoas, caso tenham ocorrido.

### **Campo G. Responsável**

É a mesma pessoa indicada no campo A que deve informar o local e data de preenchimento do formulário, assinando o mesmo.

#### **Campo H. Para uso exclusivo do laboratório ou do SVO (serviço veterinário oficial)**

- 1. Identificação da amostra no laboratório: aplicar o formato utilizado pelo laboratório, para a identificação da amostra.
- 2. No caso de ruminante testado para raiva, informe o resultado POSITIVO ou NEGATIVO, relacionado apenas ao teste de imunofluorescência direta. Essa informação será afixada pelo laboratório de diagnóstico da raiva, se esse for o mesmo de diagnóstico para EET. Caso contrário, essa informação deverá ser afixada pelo SVO no Form SN quando do envio da amostra para o laboratório de diagnóstico das EET, mesmo que já informada a condição de negativa para raiva no documento de encaminhamento ao laboratório.